LIDS-Manual: Curriculum of necessary content for learning digital skills in the use of ICT for beginners in Learning **Important Digital Skills** 

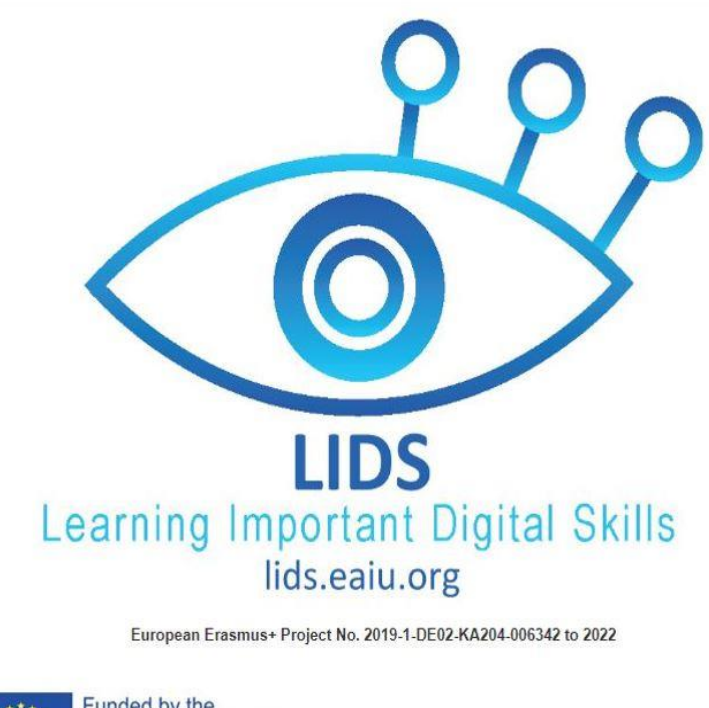

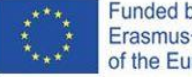

Funded by the Erasmus+ Programme of the European Union

The European Commission support for the production of this publication does not constitute an<br>endorsement of the contents which reflects the views only of the authors, and the Commission<br>cannot be held responsible for any

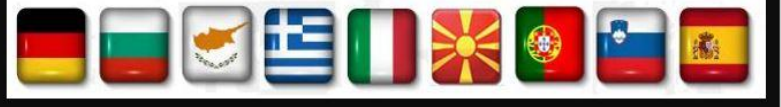

## **LIDS – Изучаване на важни дигитални умения за хора, които се нуждаят от**

# **дигитална грамотност**

## **Учебна програма**

### **Предварителни бележки**

- Учебната програма, представена тук, е създадена от представители на девет европейски страни, след интензивно проучване сред учителите занимаващи се с обучение на възрастни.
- Акцентът е върху изпълнението на упражненията и практически познания.
- A \*означава, че тази учебна цел може да е твърде трудна за начинаещи, но необходима за разбиране на основни понятия.
- Няма поставени ограничения във времето, тъй като всеки учител трябва да избере свое собствено темпо в зависимост от напредъка на учащите.

### **Учебната програма има 4 основни цели (лява колона)**

- Цел А: Основни умения за ИСТ хардуер (Как да използваме хардуер?)
- Цел Б: Основни софтуерни умения (Как да използваме софтуер?)
- Цел В: Използване на ИСТ в ежедневието
- Цел Г: Концепция за поверителност и защо поверителността има значение онлайн

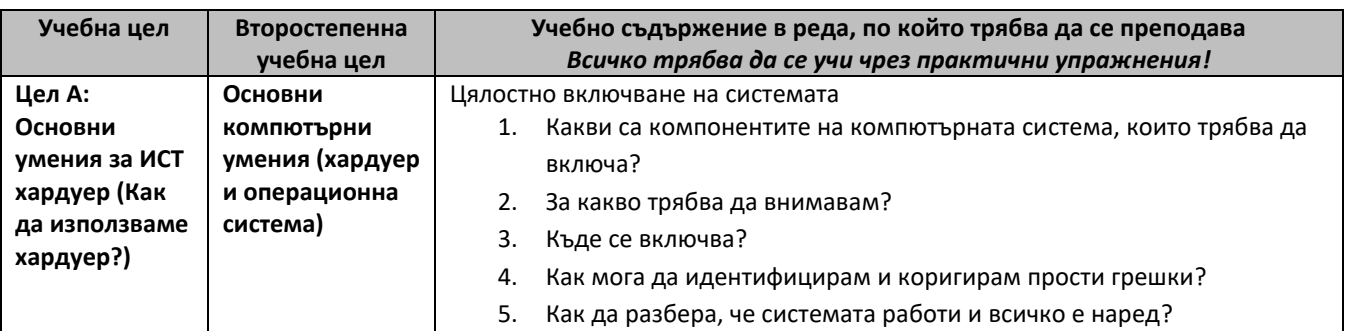

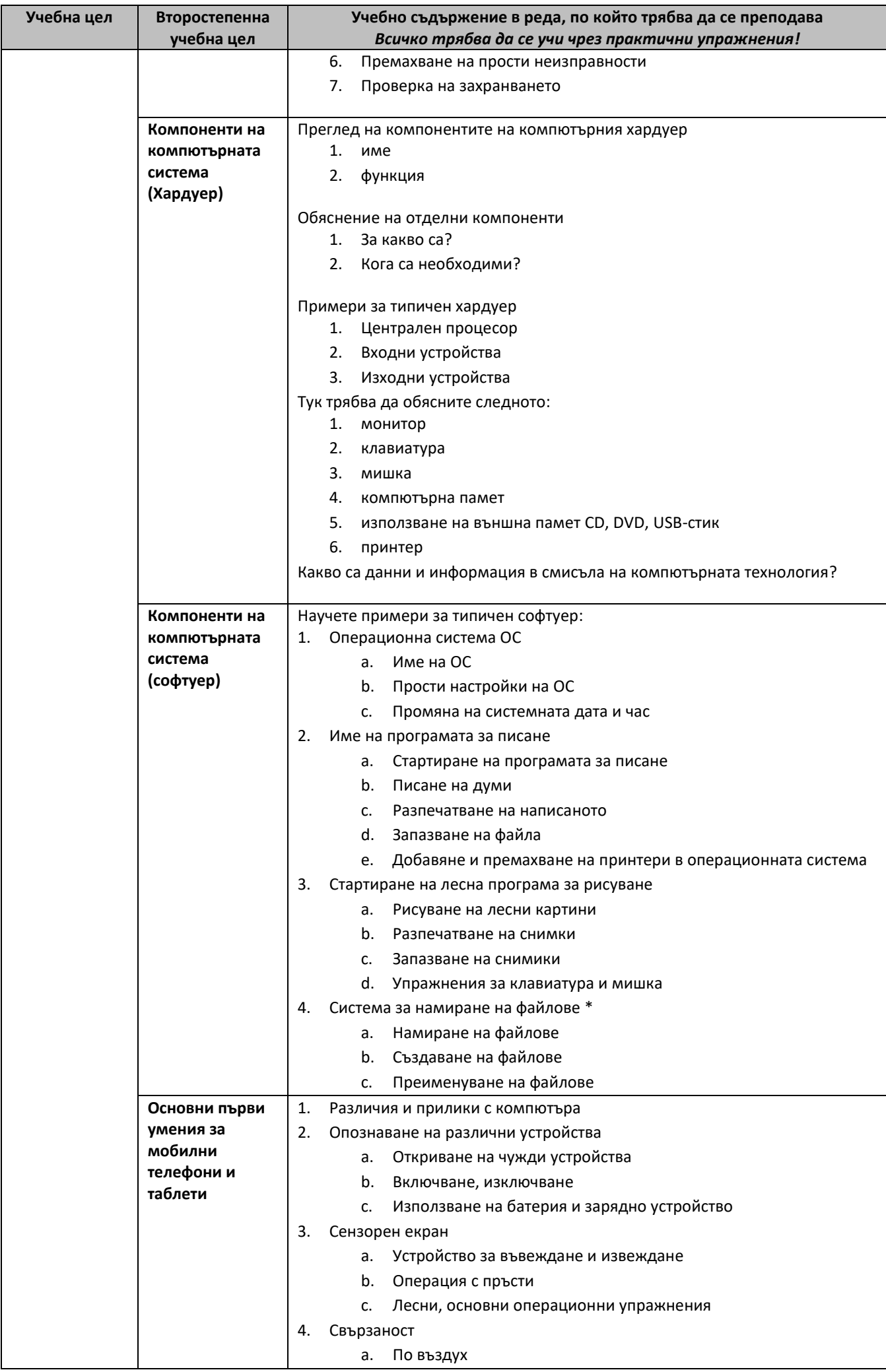

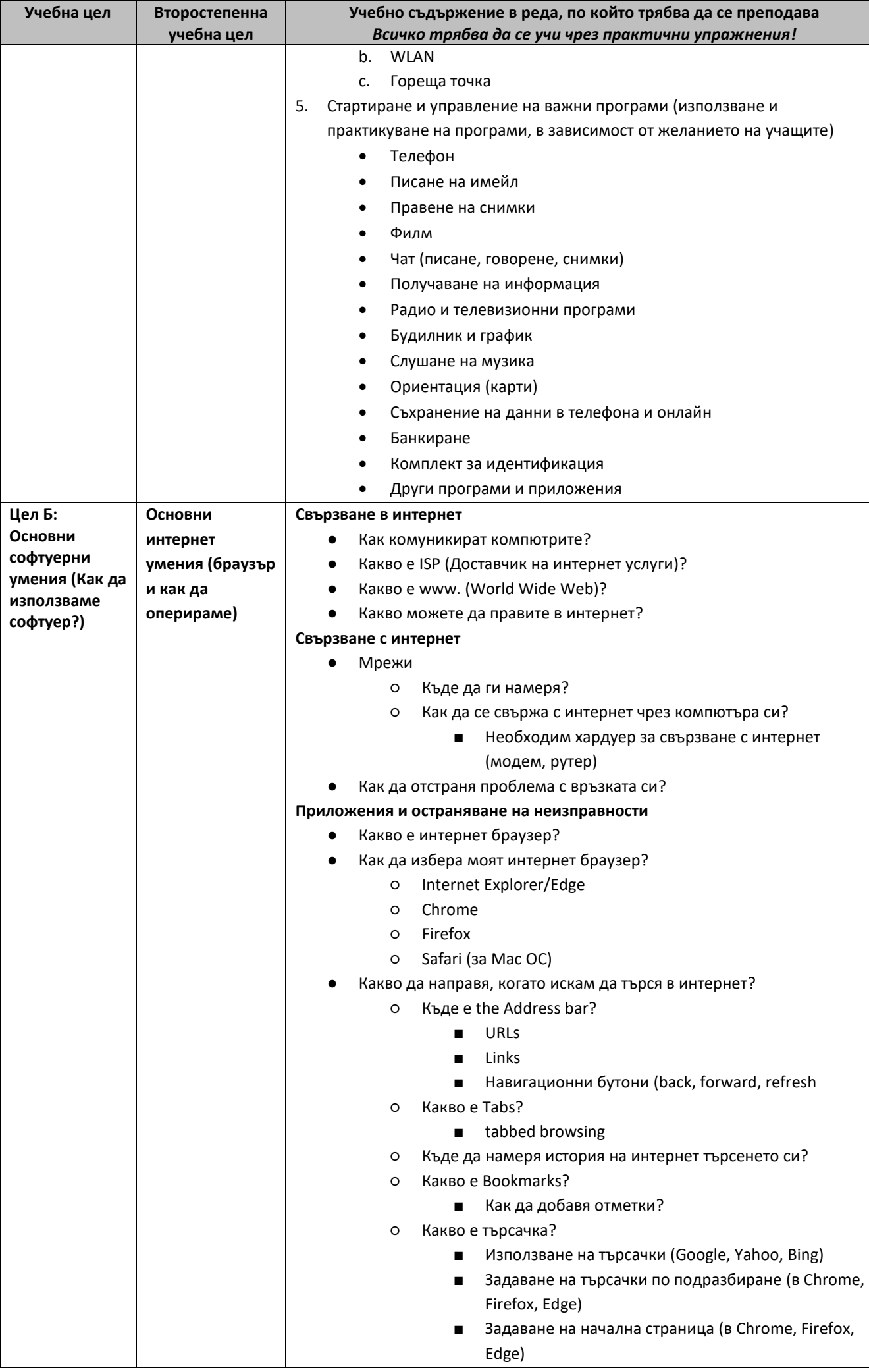

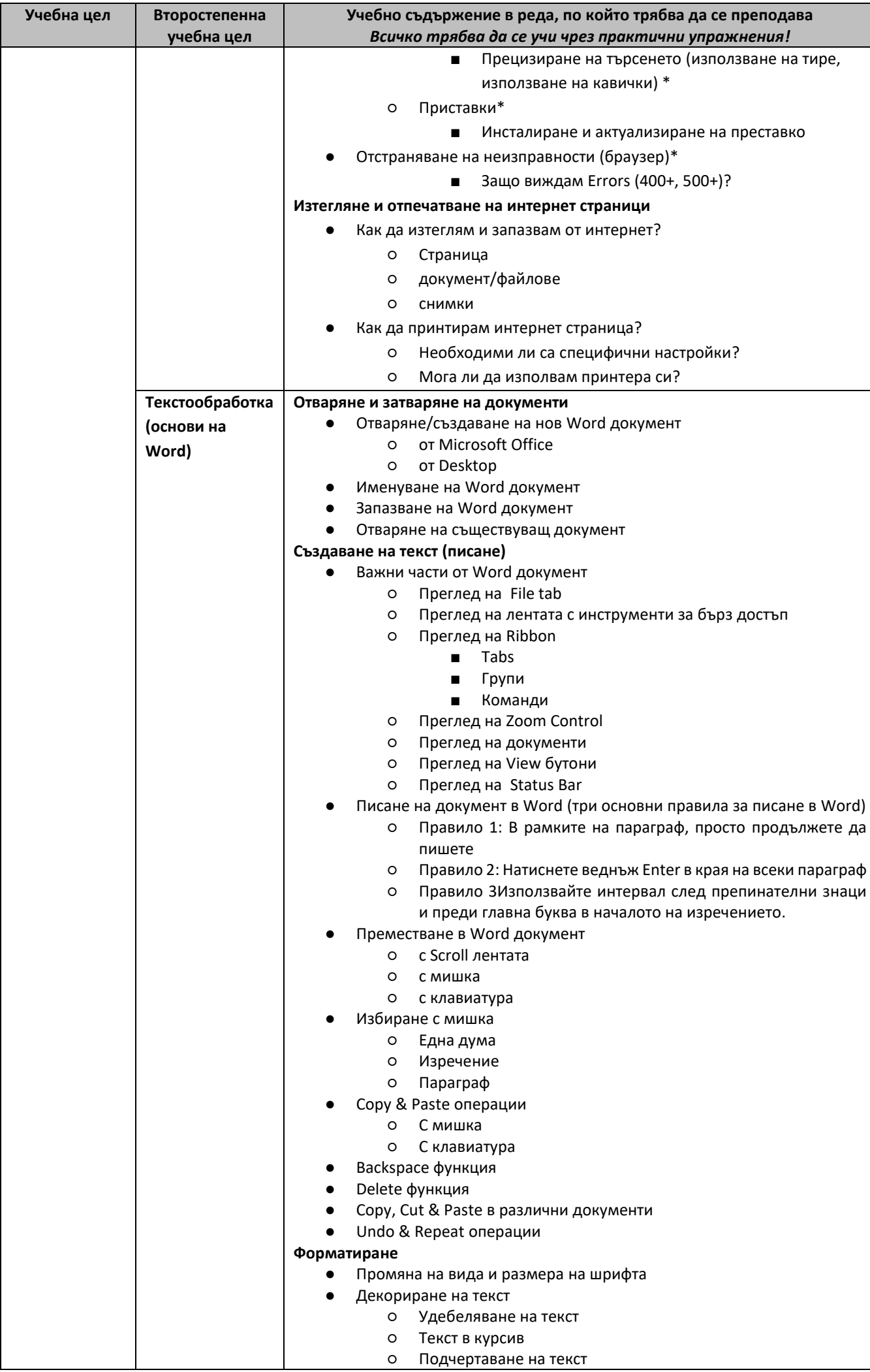

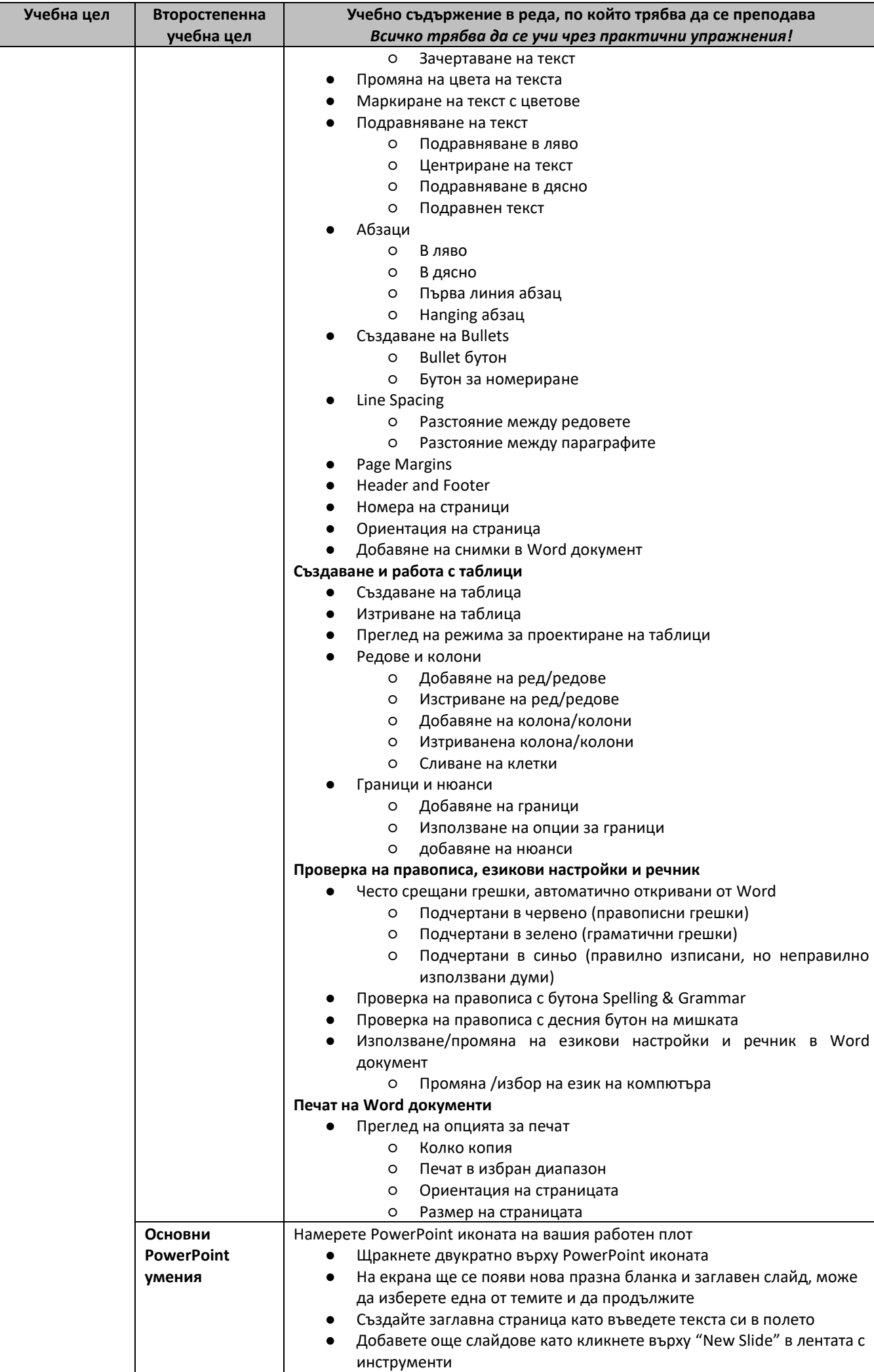

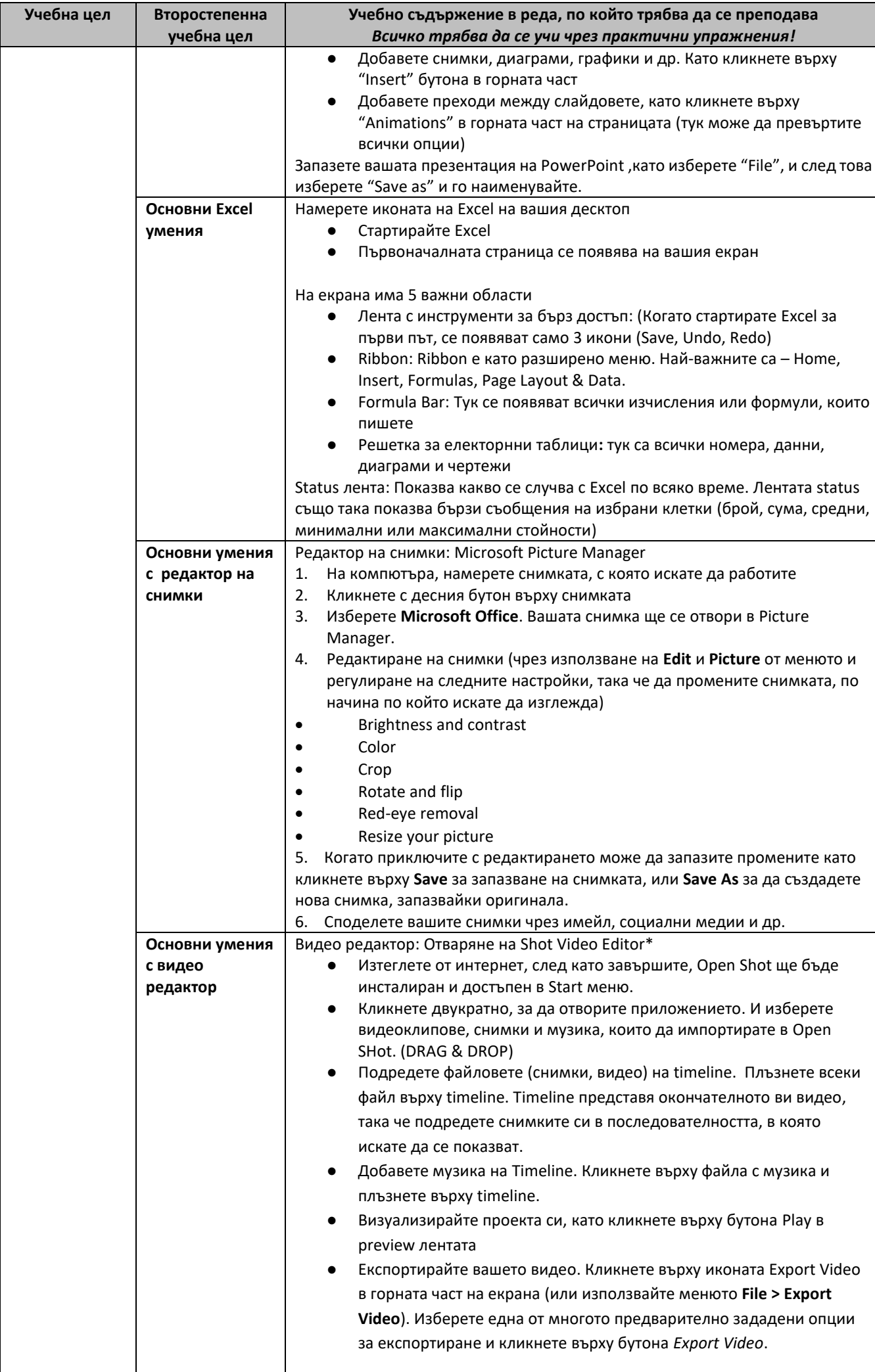

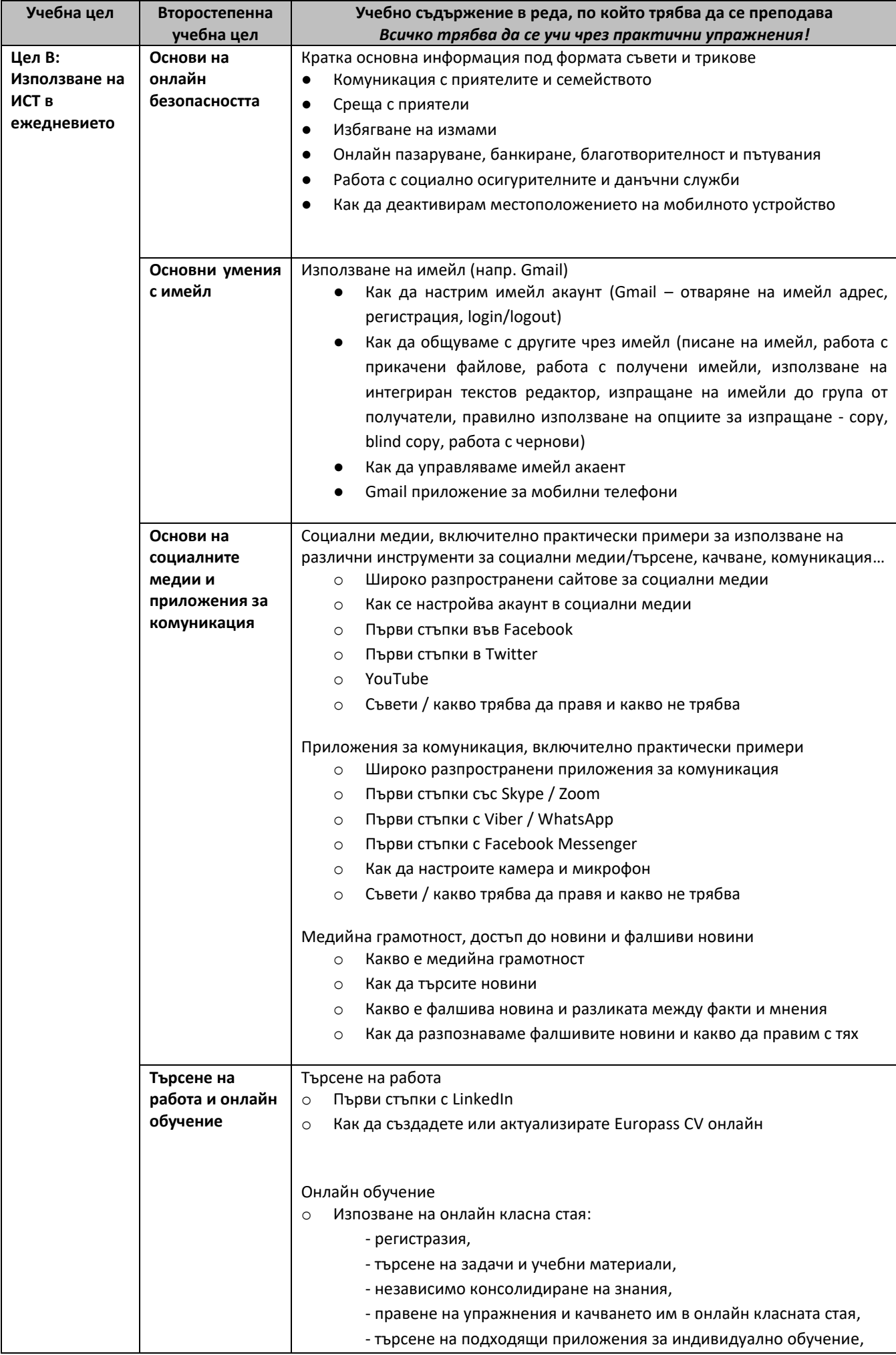

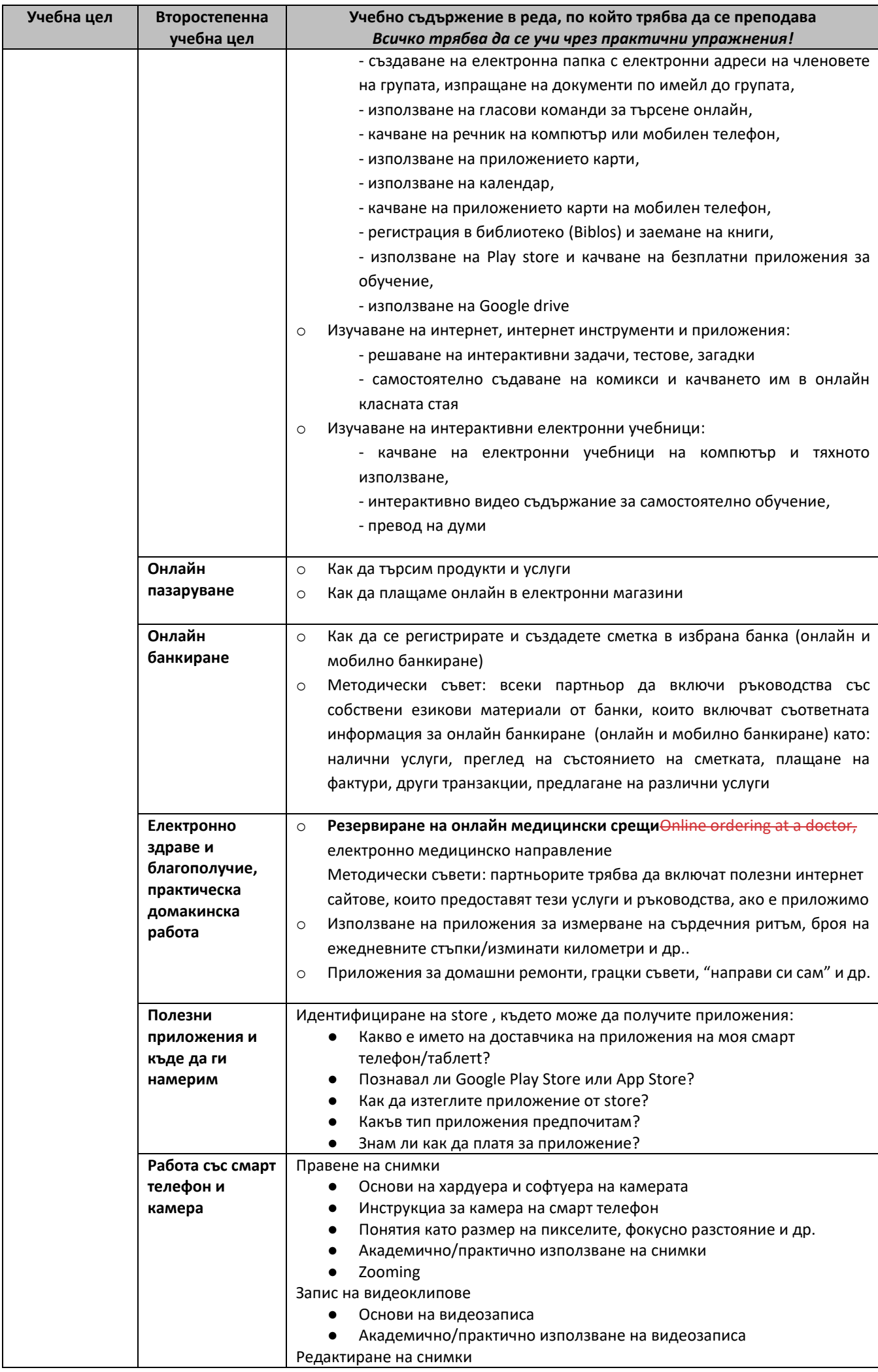

 $\begin{array}{c} \hline \end{array}$ 

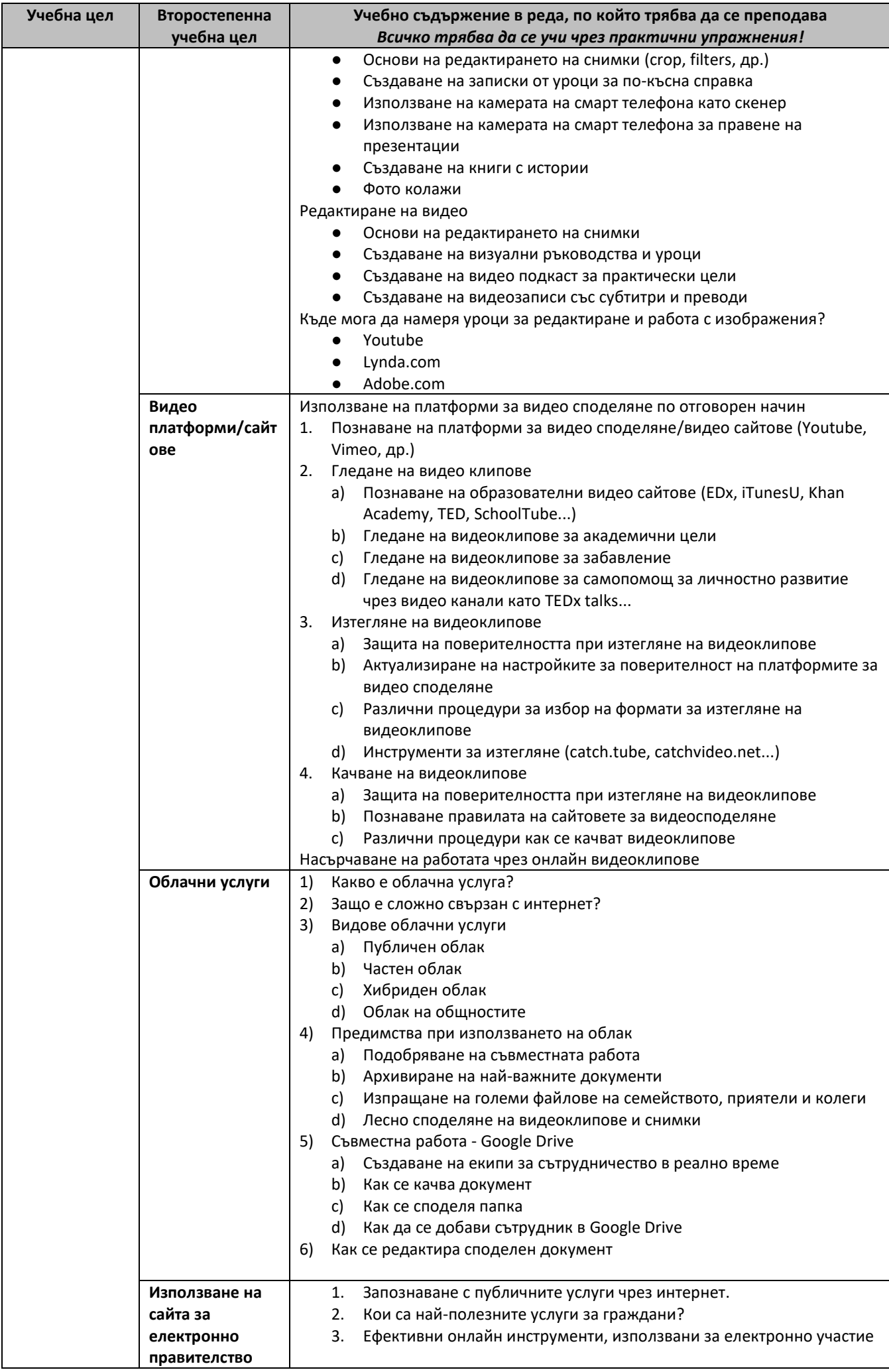

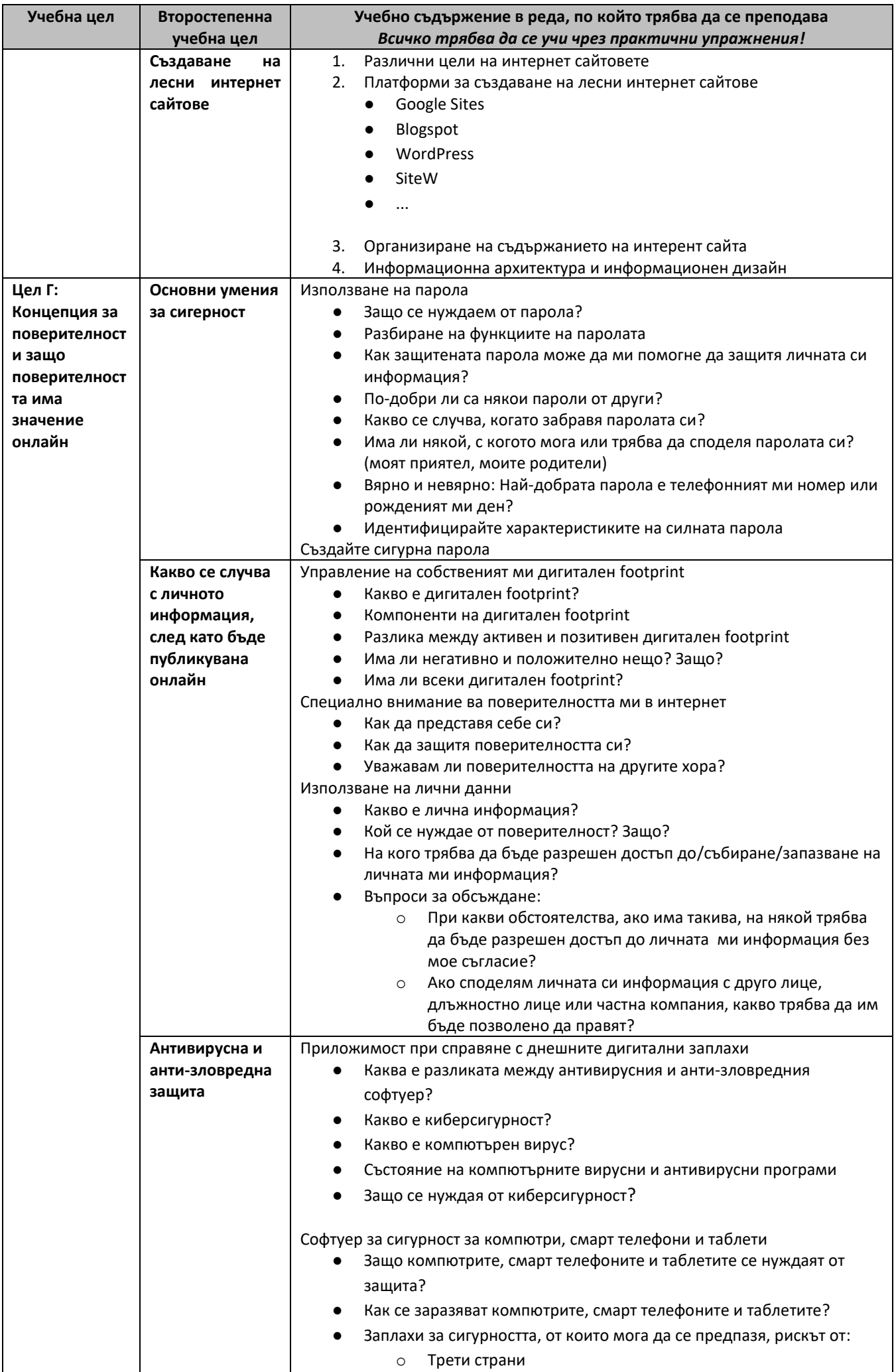

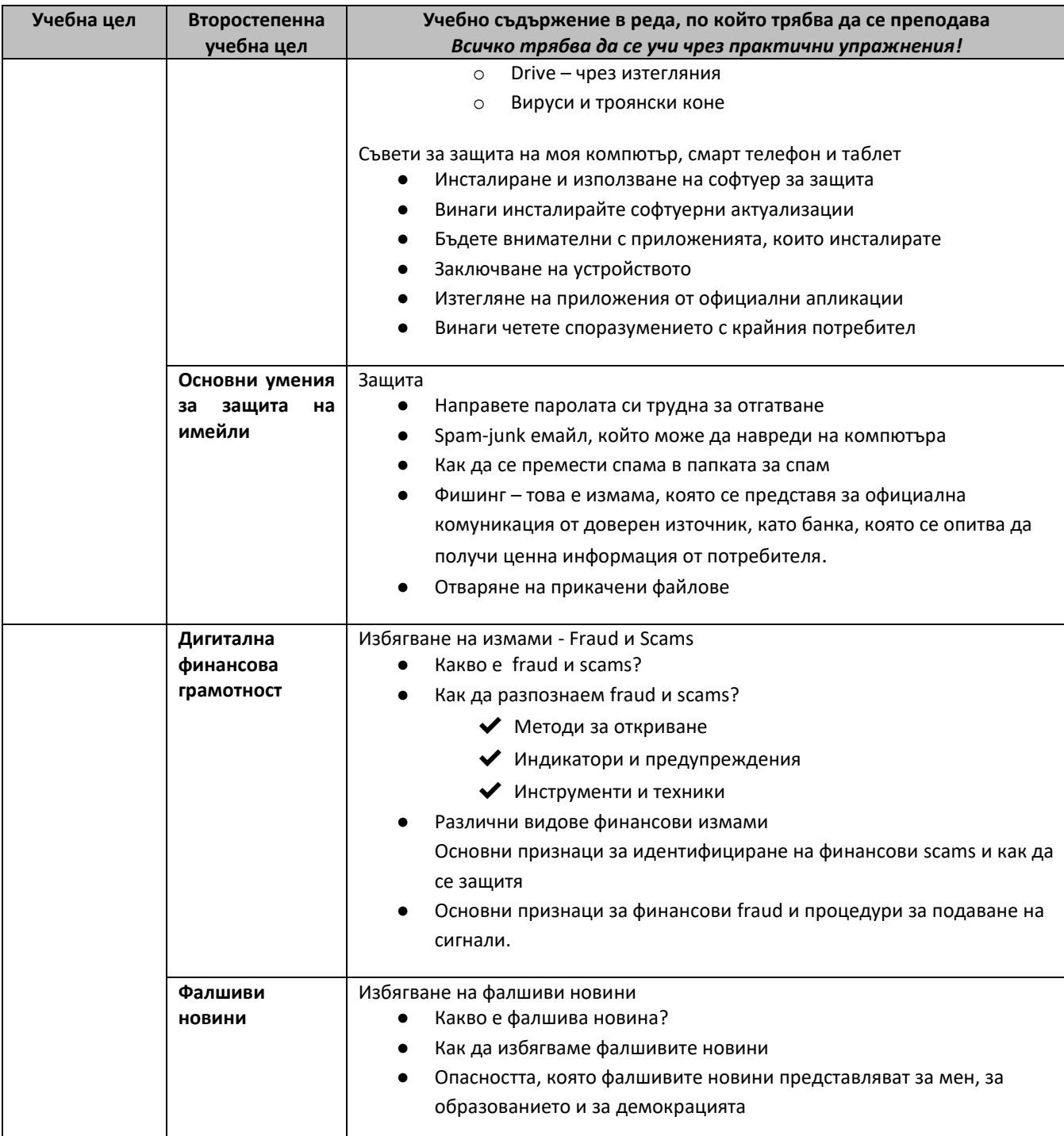